# adaptium

## Desarrollo del proyecto de la red telemá<sup>[1</sup>tica

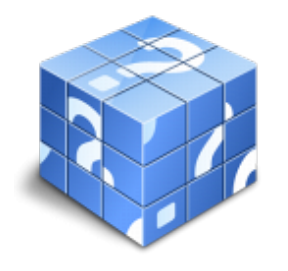

**Área:** Administración y diseño de redes departamentales **Modalidad:** Teleformación **Duración:** 80 h **Precio:** Consultar

[Curso Bonificable](https://adaptium.campusdeformacion.com/bonificaciones_ft.php) **[Contactar](https://adaptium.campusdeformacion.com/catalogo.php?id=56613#p_solicitud)** [Recomendar](https://adaptium.campusdeformacion.com/recomendar_curso.php?curso=56613&popup=0&url=/catalogo.php?id=56613#p_ficha_curso) [Matricularme](https://adaptium.campusdeformacion.com/solicitud_publica_curso.php?id_curso=56613)

### **OBJETIVOS**

Adquirir los conocimientos adecuados sobre el Desarrollo del proyecto de la red telemática, en lo referente al Diseño de redes telemáticas.

### **CONTENIDOS**

1 redes de comunicaciones - 1.1 clasificación de redes - 1.2 redes de conmutación - 1.3 redes de difusión - 1.4 actividades: redes de comunicaciones - 2 redes de área local lan - 2.1 características de una red de área local - 2.2 topologías - 2.3 arquitectura de protocolos lan - 2.4 normas ieee 802 para lan - 2.5 redes de área local en estrella - 2.6 interconexión lan-lan - 2.7 interconexión lan-wan - 2.8 cuestiones de diseño - 2.9 actividades: redes de área local lan - 3 sistemas de cableado estructurado - 3.1 generalidades - 3.2 descripción - sistema de cableado estructurado - 3.3 categorías y clases - 3.4 recomendaciones generales sobre los subsistemas - 3.5 actividades: sistemas de cableado estructurado - 4 el proyecto telemático - 4.1 definición y objetivos - 4.2 estructura general de un proyecto telemático - 4.3 técnicas de entrevista y de recogida de información - 4.4 el estudio de viabilidad técnico-económica - 4.5 el informe de diagnóstico - 4.6 actividades: el proyecto telemático - 5 herramientas software - 5.1 herramientas para la simulación de redes - 5.2 herramientas de planificación de proyectos - 5.3 actividades: herramientas software - 5.4 cuestionario: cuestionario módulo 1 unidad 2 -

### **METODOLOGIA**

- **Total libertad de horarios** para realizar el curso desde cualquier ordenador con conexión a Internet, **sin importar el sitio desde el que lo haga**. Puede comenzar la sesión en el momento del día que le sea más conveniente y dedicar el tiempo de estudio que estime más oportuno.
- En todo momento contará con un el **asesoramiento de un tutor personalizado** que le guiará en su proceso de aprendizaje, ayudándole a conseguir los objetivos establecidos.
- **Hacer para aprender**, el alumno no debe ser pasivo respecto al material suministrado sino que debe participar, elaborando soluciones para los ejercicios propuestos e interactuando, de forma controlada, con el resto de usuarios.
- **El aprendizaje se realiza de una manera amena y distendida**. Para ello el tutor se comunica con su alumno y lo motiva a participar activamente en su proceso formativo. Le facilita resúmenes teóricos de los contenidos y, va controlando su progreso a través de diversos ejercicios como por ejemplo: test de autoevaluación, casos prácticos, búsqueda de información en Internet o participación en debates junto al resto de compañeros.
- **Los contenidos del curso se actualizan para que siempre respondan a las necesidades reales del mercado.** El departamento multimedia incorpora gráficos, imágenes, videos, sonidos y elementos

## adaptium

interactivos que complementan el aprendizaje del alumno ayudándole a finalizar el curso con éxito.

**El curso puede realizarse exclusivamente a través de Internet pero si el estudiante lo desea puede adquirir un manual impreso.** De esta manera podrá volver a consultar la información del curso siempre que lo desee sin que necesite utilizar el Campus Virtual o, estar conectado a Internet.

### **REQUISITOS**

Los requisitos técnicos mínimos son:

- Navegador Microsoft Internet Explorer 5.5 o superior, con plugin de Flash, cookies y JavaScript habilitados. No se garantiza su óptimo funcionamiento en otros navegadores como Firefox, Netscape, Mozilla, etc.
- Resolución de pantalla de 800x600 y 16 bits de color o superior.
- Procesador Pentium II a 300 Mhz o superior.
- 32 Mbytes de RAM o superior.